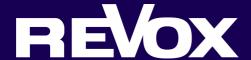

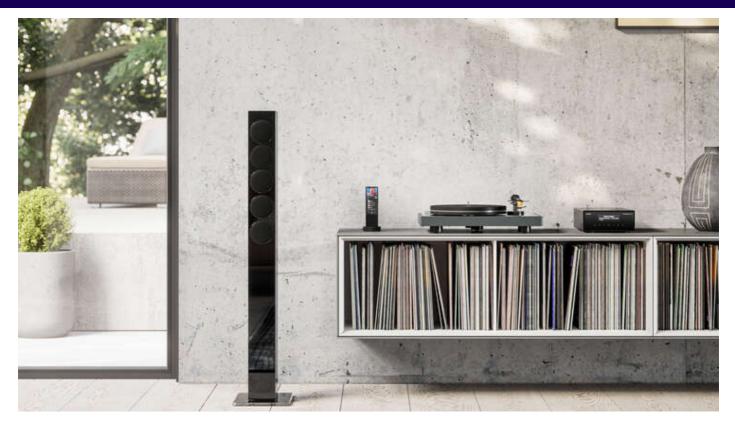

## **Revox Multiuser Update**

Dear Revox Partner,

Due to feedback after the last update, we are today providing a bugfix update for the Multiuser 3.0 system with two adjustments. The app will not be updated.

We have also extended the interface document (API) on the subject of zone control.

Read all the details in this newsletter.

Information on this update and the latest documents are also available on our support page <u>www.support-revox.de</u>.

We wish you continued good business with Revox Multiuser products.

Your

**Revox Team** 

# New Multiuser 3.0 Update

There is a new software update 0.6.1 available for the Multiuser 3.0 system on our online update server.

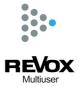

This update is automatically installed in the background on the **STUDIO**MASTER M500 / **STUDIO**MASTER M300 / V400 Multiuser Server if the last update with OS version 0.6.0 has already been activated. After version 0.6.1 has been installed on the system, an update icon appears in place of the settings icon at the top left of the app. Touching the update icon opens the settings with the device list. The update only takes effect when the update icon is acknowledged by tapping it and the system is

The update only takes effect when the update icon is acknowledged by tapping it and the system is restarted.

#### • Correction of the zone commands

After changing the zone service in the last update, all rooms in the system responded incorrectly when a zone was addressed with the \$z.zonealias:room:... command.

The current update 0.6.1 corrects this behavior and ensures that the existing multiuser zone commands work correctly again.

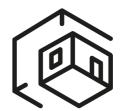

#### Recommendation:

We recommend addressing zones with the :zone command, as this ensures that the status of a zone is also displayed correctly in the app.

#### Example :zone command

@zone.1:zone:select:@user.1

The first zone in the system switches on with the first user in the system. The app shows the corresponding rooms and the first zone as switched on in the room and zone list.

### Example :room command

@zone.1:room:select:@user.1

The rooms of the first zone in the system switch on with the first user in the system. The app shows the corresponding rooms as switched on in the room list. However, the first zone is displayed as switched off in the app.

#### Updated API

In the new API version, <u>available for download here</u>, you will find the current zone commands and further detailed explanations of the multiuser text.

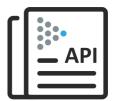

#### • M30 Multiuser Amplifier without I/O Modul

With the current update, the sound settings (room equalizer) in an M30 room without I/O module are displayed correctly again.

Furthermore, the behavior of the status LED on the M30 front has been corrected. The status LED incorrectly lit up green in standby mode on an M30 without I/O module.

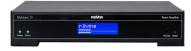

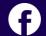

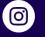

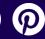

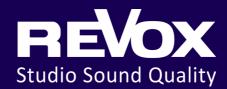

Revox (Schweiz) AG Eichwatt 5 CH 8105 Regensdorf Revox Deutschland GmbH Am Krebsgraben 15 D 78048 VS-Villingen

Revox Handels GmbH Josef-Pirchl-Str. 38 AT 6370 Kitzbühel

Recommend newsletter | Unsubscribe | Imprint